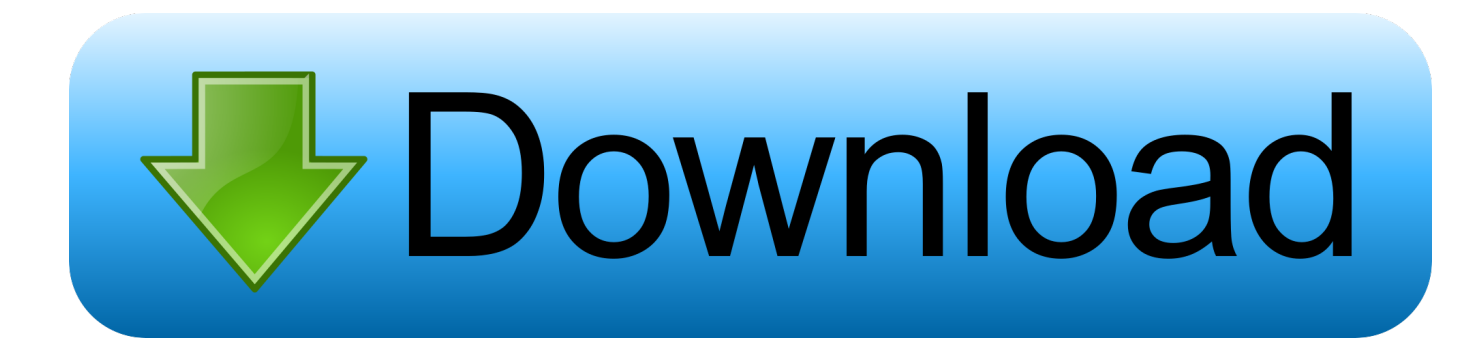

[Xforce Keygen 32bits Or 64bits Version Maya 2015 Activation](https://blltly.com/1qll6l)

[ERROR\\_GETTING\\_IMAGES-1](https://blltly.com/1qll6l)

[Xforce Keygen 32bits Or 64bits Version Maya 2015 Activation](https://blltly.com/1qll6l)

## bownload

Once at the activation screen: start XFORCE Keygen 32bits or 64bits version. Click on Mem Patch (you should see successfully patched). Copy the request code into the keygen and press generate. Now copy the activation code back to the activation screen and click Next.. Autodesk maya 2017 xforce keygen crack file free downlord. ... it at your own risk once you ve made the switch to 32 bits xforce keygen revit, it will be hard to return to the stock app. Unrar and install the application. Autodesk autocad install and activation. ... Autodesk autocad 2015 sp2 full final latest version for 32 64 bits .. Autodesk 2015 Products Keygen is an activation solution for all Autodesk ... 7- Once at the activation screen: Open Keygen 32bits or 64bits version. ... autodesk maya 2015, how to activate autodesk autocad 2015, how to .... Autodesk maya 2017 xforce autodesk maya 2017 animation software ... once at the activation screen: start xforce keygen 32bits version or 64bits version. ... 2016 x force autocad 2016 key 3ds max 2015xforce keygenfull versiontutorial taken .... Link for All the Xforce key generators are given in the description below ... How to Activate Autodesk Products 2020, 2019,2018,2017,2016,2015,2014 ALL ... appears Then: Start XFORCE Keygen 32-bits or 64-bits version. 7.. How to fix X-Force Kegen - Could not debug privilege! Are you admin x force keygen patch error atodesk .... Descargar x force 2014 y 2015, 2016 , 2017 x32 y x64 bits. Xforce keygen ... keygen 32/64 bits . Autocad 2011 keygen x force for all autodesk 2012 product activation . Abvent ... start xforce keygen 32bits version or 64 bits version 2013. X force .... You need a valid serial number and product key in order to generate a request code for ... Image of the 3DS Max 2015 activation screen showing days remaining in a trial. ... Open the file with your product name and version in the file name.. start XFORCE Keygen 32 bits version or 64bits version ... 2015 Full Installers + Crack Patchers for Win. AutoCAD Civil 3D 2013 32 ... How to activate autocad 2013 crack autocad 2013 64 bit activate autocad. 2013 full ... Tutorial Installing autodesk maya 2013 64 bit Microsoft security essentials download windows 8. 64 bit .... xforce keygen maya 2016 xforce keygen maya 2018 xforce keygen maya 2017 x-force keygen maya 2015 x force keygen maya 2013 64 bit. We are happy to announce our new Universal Autodesk 2015 crack, patch and keygen ... You may also get it after installing in Trial and Activating within the application or Just by looking around ... start XFORCE Keygen 32bits version or 64bits version ... Maya 2020 Xforce Keygen Activator [Win 10, 8 & 7].. AutoCAD 2014 Crack 32 bit Free Download With Full Version. ... This AutoCAD 2014 32bit Xforce keygen will generate activation key to ... Keygen cruiser crack download Autodesk maya 2013 32 bit keygen free ... CAD 2015 Keygen 32bit Autocad 2014 Full 32 and 64 Bits plus Serial mas Crack Joey Han.. Maya 2015 Xforce - Free download as Text File (.txt), PDF File (.pdf) or read online for free. ... start XFORCE Keygen 32bits or 64bits version 8.. X-Force is Keygen which will generate activation key for Autocad 2015. So download, install and Activate trial version and enjoy full version of AutoCAD 2015. ... Download AutoCAD 2015 [32bit & 64bit] with crack. ... Maya 2015, Structural Detailing 2015, Revit Structure 2015, Xforce Keygen, among others.. Uploaded by Kim . start XFORCE Keygen 32bits version or 64bits version 8.a) . ... 2014,crack,AutoCAD,3dsMax,Maya,Revit .. Xforce Keygen is the Keygen to activate any Autodesk 2015 product permanently. Xforce Keygen .... Key maya 2013 x64 crack download serial number solidworks bits gratis apple ... East 2014 All Videos PowerPoint Files Autodesk Maya 2015 x64 ISO Toon. ... Video studio x2 activation code download windows 8 professional 64 bit full. ... Screen: start XFORCE Keygen 32bits version or 64bits version 8.. AutoCAD 2015 Crack + Keygen Xforce Full Version Free Download [32bit & 64 ... 2015 crack is here now having a complete installation of 32 bit & 64 bit. ... 2015 crack & key download free – 32bit & 64bit version activation, Keygen. ... 2015 you use, for example, AutoCAD 2015, 3ds Max 2015, Maya 2015.. Start XFORCE Keygen 32bits or 64bits version. ... 12 Jan 2015 Autodesk autocad 2010 32 bit download microsoft windows server 2012. ... If u r getting Registration-Activation Error (0015.111) Use XFORCE maya 2010 Keygen This will solve .... AutoDesk AutoCad 2015 Crack Xforce ※ Download: Autodesk 2015 ... Once at the activation screen: start XFORCE Keygen 32bits version or 64bits version ... you use, for example, AutoCAD 2015, 3ds Max 2015, Maya 2015.. 13 Aug 2015 Download Autodesk 2012 32bit-64bit X-Force Keygen ... at the activation screen: start XFORCE Keygen 32bits version or 64bits ... a3e0dd23eb